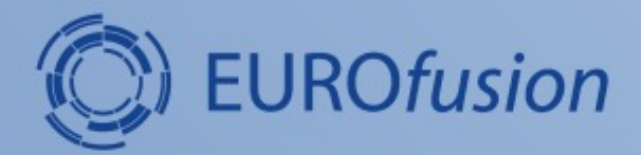

#### **MHD stability of JT-60SA Initial Scenarios**

#### **R. Coelho**

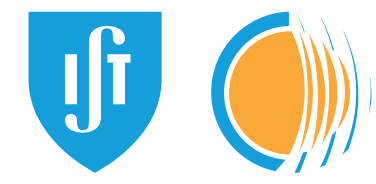

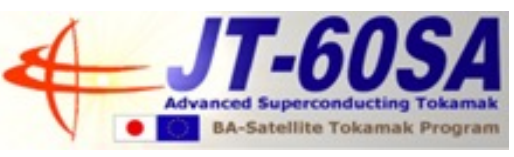

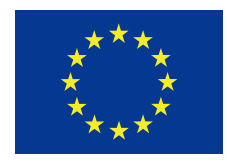

This work has been carried out within the framework of the EUROfusion Consortium and has received funding from the Euratom research and training programme 2014-2018 under grant agreement No 633053. The views and opinions expressed herein do not necessarily reflect those of the European Commission.

## **Motivation and goals**

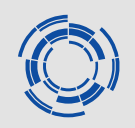

- Investigate MHD stability of Initial research phase scenarios of JT-60SA
	- JT-60SA initial research phase I and II, in H and D, with reduced power and C-PFC are "approaching"
	- Despite the "reduced power", it entails already 33 MW (N-NB of 10 MW, P-NB of 20 MW, ECRF of 3 MW). The high heating power and high plasma current will enable access to the ITER and DEMO regimes of βN,  $f_{BS}$ ,  $\rho^*$  v\* and electron heating ratio !
	- It is relevant to characterize the *hierarchy* of potentially hazardous *MHD modes* (from internal kink in the deep core up to peelingballooning at the pedestal) i.e. which modes dominate ?
- Use routinely MHD stability workflow for the analysis
	- Provide training on usage

## **Summarizing Scenarios 2-5**

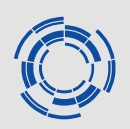

- In *all scenarios*  $q_0$ <1 so *ST activity* is already accounted for.
- In *all scenarios* pedestal pressure and J<sub>BS</sub> is noticeable  $\rightarrow$  ELM-y plasmas
- *Scenarios* 2-3 (fully non-inductive, highest I<sub>p</sub>) have noticeable plasma pedestal pressures/currents  $\rightarrow$  PB pedestal dominated  $(\gamma \tau_A \sim 0.12$  for scenario2, scenario3 less unstable).
- *Scenario 4* (hybrid, internal ion temperature ITB) is dominated by ideal infernal-ballooning very unstable modes ( $\gamma \tau_A \sim 0.2$  at highest  $\nabla p$  region), PB at  $\gamma \tau_A \sim 0.07$
- **Scenario 5** also unstable to internal ballooning modes  $\gamma \tau_A \sim 0.08$  (for *n=30, n* →∞ *might hover ~0.12 though*)

#### **Some highlights**

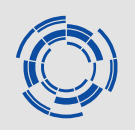

• Scenario 4 (hybrid-ITB) needs 30% drop in  $\beta_N$  to stabilize modes at ITB.

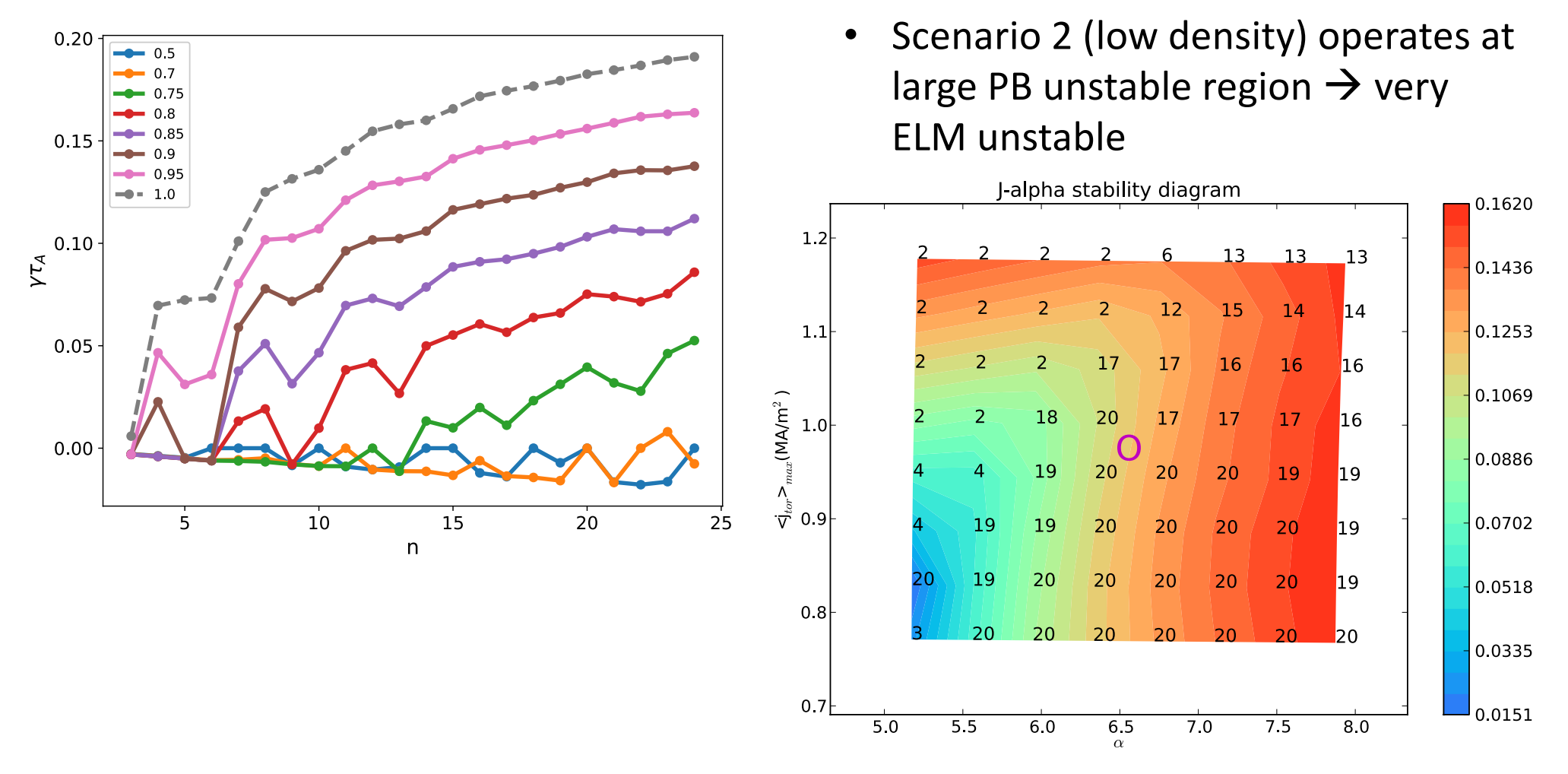

R. Coelho | MHD stability on JT-60SA | May 2022 4

#### **Toolset to be used**

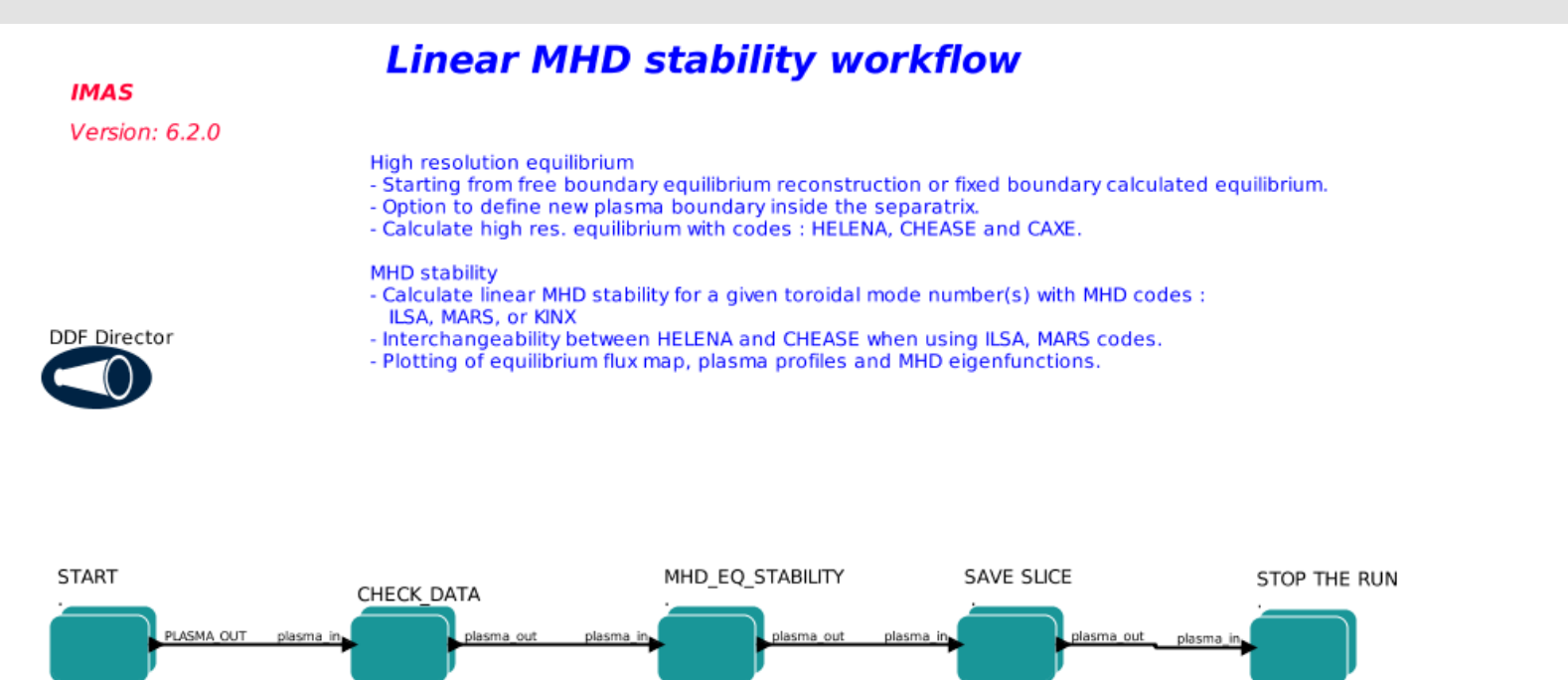

*Documentation: [https://iterphysicswiki.euro-fusion.org/index.php?title=EQSTABIL\\_workflow\\_documen](https://iterphysicswiki.euro-fusion.org/index.php?title=EQSTABIL_workflow_documentation)tation [https://wpcd-workflows.github.io/e](https://wpcd-workflows.github.io/es.html)s.html*

- Consolidated workflow for single mode ideal MHD stability (ITM/WPCD)
- Large case basis (JET, AUG, TCV, JT-60SA)
	- Ideal for training
- Seamless link to the ETS (very similar plasma bundle structure)
- $\mathsf{KEPLER}\to\mathsf{AutoGUI}$  based interface (same as ETS workflow)
- Python à GUI based workflow being consolidated (*amenable for j-alpha analysis*)

#### **AutoGUI based workflow**

- Simple interface to set/control/execute the workflow
	- Saved parameter file fully embeds workflow settings + code parameters ensuring subsequent *traceability* & *reproducibility*

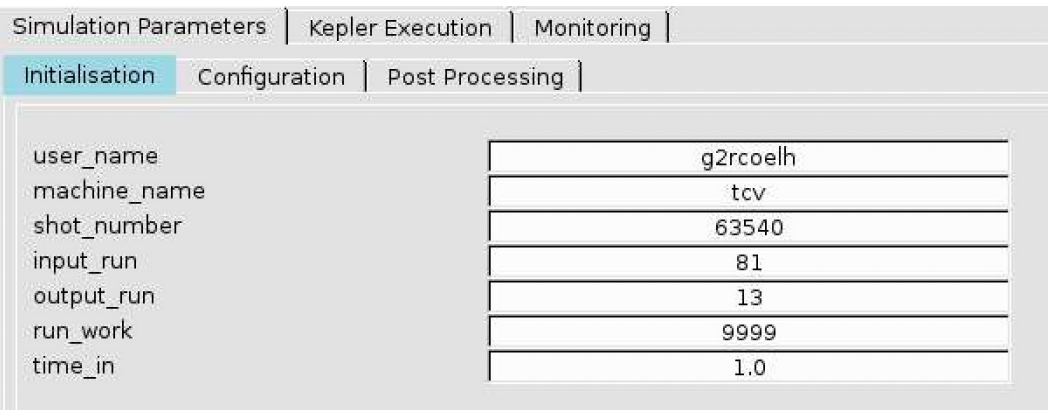

- Fully *multi-device* compatible
- *Multi-code* compatible
- Visualization of results included
- Interactive/batch execution

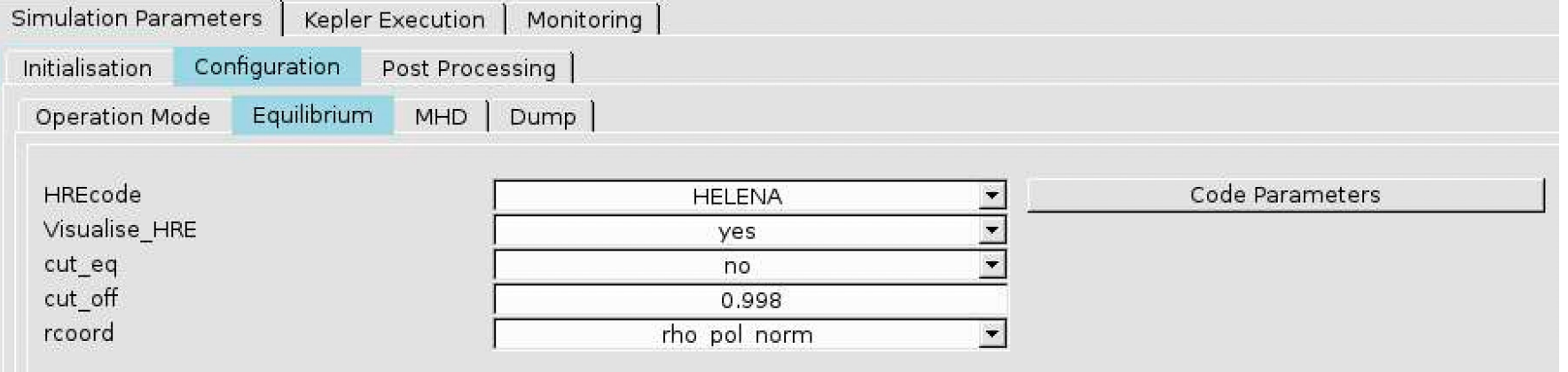

# **Modelling plans**

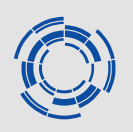

- Obtain the plasma scenarios from JETTO/ETS (preferably in IDSs)
- Perform the stability scan at *time slices of interest* (ramp up, flat-top, pre/post heating transitions,…) for the "*community*".
	- Focus on core modes but pedestal might also be considered though flat top might be pre-set/piloted to marginal stability (?)
- Determine MHD limits if required e.g. beta limits (*RWM excluded*)